# **IBEBlock Examples**

#### [event-block-examples](http://ibexpert.com/docu/doku.php?id=06-ibexpert-ibeblock-examples:event-block-examples)

[Advanced debugging event block](http://ibexpert.com/docu/doku.php?id=06-ibexpert-ibeblock-examples:event-block-examples:advanced-debugging-event-block)

[extract-metadata-using-ibeblock](http://ibexpert.com/docu/doku.php?id=06-ibexpert-ibeblock-examples:extract-metadata-using-ibeblock)

- [DomExtract.ibeblock](http://ibexpert.com/docu/doku.php?id=06-ibexpert-ibeblock-examples:extract-metadata-using-ibeblock:domextract)
- [FldType.ibeblock Example](http://ibexpert.com/docu/doku.php?id=06-ibexpert-ibeblock-examples:extract-metadata-using-ibeblock:fldtype)
- [GensExtract.ibeblock](http://ibexpert.com/docu/doku.php?id=06-ibexpert-ibeblock-examples:extract-metadata-using-ibeblock:gensextract)
- [RunMe.ibeblock](http://ibexpert.com/docu/doku.php?id=06-ibexpert-ibeblock-examples:extract-metadata-using-ibeblock:runme)
- [SPExtract.ibeblock](http://ibexpert.com/docu/doku.php?id=06-ibexpert-ibeblock-examples:extract-metadata-using-ibeblock:spextract)

### [ibeblock-user-forms](http://ibexpert.com/docu/doku.php?id=06-ibexpert-ibeblock-examples:ibeblock-user-forms)

- [FldTypeHTML.ibeblock](http://ibexpert.com/docu/doku.php?id=06-ibexpert-ibeblock-examples:ibeblock-user-forms:fldtypehtml)
- [InputForm.ibeblock](http://ibexpert.com/docu/doku.php?id=06-ibexpert-ibeblock-examples:ibeblock-user-forms:inputform)
- [RunMe.ibeblock](http://ibexpert.com/docu/doku.php?id=06-ibexpert-ibeblock-examples:ibeblock-user-forms:runme)
- [TableDDL.ibeblock](http://ibexpert.com/docu/doku.php?id=06-ibexpert-ibeblock-examples:ibeblock-user-forms:tableddl)

## [ibec\\_ftp](http://ibexpert.com/docu/doku.php?id=06-ibexpert-ibeblock-examples:ibec_ftp)

- [ftp\\_list\\_files](http://ibexpert.com/docu/doku.php?id=06-ibexpert-ibeblock-examples:ibec_ftp:ftp_download_file)
- [ftp\\_folders](http://ibexpert.com/docu/doku.php?id=06-ibexpert-ibeblock-examples:ibec_ftp:ftp_folders)
- [ftp\\_list\\_files](http://ibexpert.com/docu/doku.php?id=06-ibexpert-ibeblock-examples:ibec_ftp:ftp_list_files)
- [ftp\\_upload\\_file](http://ibexpert.com/docu/doku.php?id=06-ibexpert-ibeblock-examples:ibec_ftp:ftp_upload_file)

## [text-to-insert-form-default-block](http://ibexpert.com/docu/doku.php?id=06-ibexpert-ibeblock-examples:text-to-insert-form-default-block)

- [Default Block adapted to include domains](http://ibexpert.com/docu/doku.php?id=06-ibexpert-ibeblock-examples:text-to-insert-form-default-block:default-block-adapted-to-include-domains)
- [Accessing the input and return parameters when executing in a batch file](http://ibexpert.com/docu/doku.php?id=06-ibexpert-ibeblock-examples:accessing-the-input-and-return-parameters-when-executing-in-a-batch-file)
- [Ascertaining the distribution of data pages](http://ibexpert.com/docu/doku.php?id=06-ibexpert-ibeblock-examples:ascertaining-the-distribution-of-data-pages)
- [Automatic database structure comparison with recompilation of triggers and procedures](http://ibexpert.com/docu/doku.php?id=06-ibexpert-ibeblock-examples:automatic-database-structure-comparison-with-recompilation-of-triggers-and-procedures)
- [Automatic Script Execution](http://ibexpert.com/docu/doku.php?id=06-ibexpert-ibeblock-examples:automatic-script-execution)
- [Change All Triggers](http://ibexpert.com/docu/doku.php?id=06-ibexpert-ibeblock-examples:change-all-triggers)
- [Comparing databases using IBEBlock](http://ibexpert.com/docu/doku.php?id=06-ibexpert-ibeblock-examples:comparing-databases-using-ibeblock)
- [Comparing scripts with IBEBlock](http://ibexpert.com/docu/doku.php?id=06-ibexpert-ibeblock-examples:comparing-scripts-using-ibeblock)
- [Copy Table Example](http://ibexpert.com/docu/doku.php?id=06-ibexpert-ibeblock-examples:copy-table)
- [Creating a script from a Database Designer model file](http://ibexpert.com/docu/doku.php?id=06-ibexpert-ibeblock-examples:creating-a-script-from-a-database-designer-model-file)
- [Creating an UPDATE script with domain descriptions](http://ibexpert.com/docu/doku.php?id=06-ibexpert-ibeblock-examples:creating-an-update-script-with-domain-descriptions)
- [Data Comparer Using Cursors](http://ibexpert.com/docu/doku.php?id=06-ibexpert-ibeblock-examples:data-comparer-using-cursors)
- [Disable and enable IBExpert features](http://ibexpert.com/docu/doku.php?id=06-ibexpert-ibeblock-examples:disable-and-enable-ibexpert-features)
- [Event Block Examples](http://ibexpert.com/docu/doku.php?id=06-ibexpert-ibeblock-examples:event-block-examples)
- [Export CSV data 1](http://ibexpert.com/docu/doku.php?id=06-ibexpert-ibeblock-examples:export-csv-data1)
- [Export CSV data 2](http://ibexpert.com/docu/doku.php?id=06-ibexpert-ibeblock-examples:export-csv-data2)
- [Export data into DBF](http://ibexpert.com/docu/doku.php?id=06-ibexpert-ibeblock-examples:export-data-into-dbf)
- [Extract metadata using IBEBlock](http://ibexpert.com/docu/doku.php?id=06-ibexpert-ibeblock-examples:extract-metadata-using-ibeblock)
- [IBExpert file system inventory tips and tricks](http://ibexpert.com/docu/doku.php?id=06-ibexpert-ibeblock-examples:file-system-inventory-tips-and-tricks)
- **[IBEBLOCK and Test Data Generator](http://ibexpert.com/docu/doku.php?id=06-ibexpert-ibeblock-examples:ibeblock-and-test-data-generator)**
- [IBEBlock User Forms](http://ibexpert.com/docu/doku.php?id=06-ibexpert-ibeblock-examples:ibeblock-user-forms)
- ibec ftp Examples
- [Http Example 1](http://ibexpert.com/docu/doku.php?id=06-ibexpert-ibeblock-examples:ibec_http_example1)
- [Http Example 2](http://ibexpert.com/docu/doku.php?id=06-ibexpert-ibeblock-examples:ibec_http_example2)
- [Http Example 3](http://ibexpert.com/docu/doku.php?id=06-ibexpert-ibeblock-examples:ibec_http_example3)
- [IMAP example](http://ibexpert.com/docu/doku.php?id=06-ibexpert-ibeblock-examples:imap-example)
- [Importing data from a file](http://ibexpert.com/docu/doku.php?id=06-ibexpert-ibeblock-examples:importing-data-from-a-file)
- [Importing data from a CSV file](http://ibexpert.com/docu/doku.php?id=06-ibexpert-ibeblock-examples:importing-data-from-csv-file)
- [Inserting file data into a database](http://ibexpert.com/docu/doku.php?id=06-ibexpert-ibeblock-examples:inserting-file-data-into-a-database)
- [Inserting files into a database](http://ibexpert.com/docu/doku.php?id=06-ibexpert-ibeblock-examples:inserting-files-into-a-database)
- [Joining tables from different databases](http://ibexpert.com/docu/doku.php?id=06-ibexpert-ibeblock-examples:joining-tables-from-different-databases)
- **JSON** example
- [ODBC Examples](http://ibexpert.com/docu/doku.php?id=06-ibexpert-ibeblock-examples:odbc-examples)
- [Performing a daily backup of the IBExpert User Database](http://ibexpert.com/docu/doku.php?id=06-ibexpert-ibeblock-examples:performing-a-daily-backup-of-the-ibexpert-user-database)
- [Recreating indices 1](http://ibexpert.com/docu/doku.php?id=06-ibexpert-ibeblock-examples:recreating-indices1)
- [Recreating indices 2](http://ibexpert.com/docu/doku.php?id=06-ibexpert-ibeblock-examples:recreating-indices2)
- [REST Examples](http://ibexpert.com/docu/doku.php?id=06-ibexpert-ibeblock-examples:rest-examples)
- [IBExpert "Text to insert" form default block](http://ibexpert.com/docu/doku.php?id=06-ibexpert-ibeblock-examples:text-to-insert-form-default-block)
- [Working with POP3 servers](http://ibexpert.com/docu/doku.php?id=06-ibexpert-ibeblock-examples:working-with-pop3-servers)

From: <http://ibexpert.com/docu/>- **IBExpert**

Permanent link: **<http://ibexpert.com/docu/doku.php?id=06-ibexpert-ibeblock-examples>**

Last update: **2023/05/26 19:30**

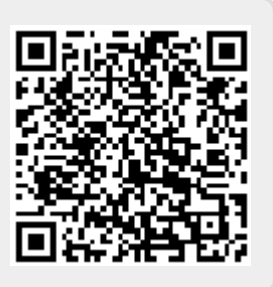